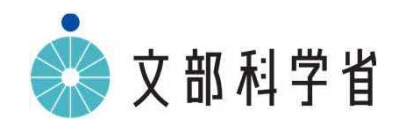

## GIGAスクール構想のもとでの 技術・家庭科(技術分野)の指導について

# GIGAスクール構想のもとでの技術・家庭科(技術分野)の指導 においてICTを活用する際のポイント

## ■技術分野においてICTを活用する目的を確認

- 「技術分野の学び |をより確実なものへと改善  $\bullet$
- 「情報活用能力 |の育成
- 〈参考:情報活用能力 中学校学習指導要領 (平成29 年告示) 解説総則編p.51〉
- 情報活用能力は、世の中の様々な事象を情報とその結び付きとして捉え、情報及び情報技術を適切かつ効果的に活 用して、問題を発見・解決したり自分の考えを形成したりしていくために必要な資質・能力
- <参考:情報活用能力の重要性 中学校学習指導要領 (平成29 年告示) 第1章総則 第2教育課程の編成>
	- 2 教科等横断的な視点に立った資質・能力の育成
	- (1) 各学校においては、生徒の発達の段階を考慮し、言語能力, 情報活用能力 (情報モラルを含む。), 問題発 見・解決能力等の学習の基盤となる資質・能力を育成していくことができるよう、各教科等の特質を生かし、教科等横 断的な視点から教育課程の編成を図るものとする。

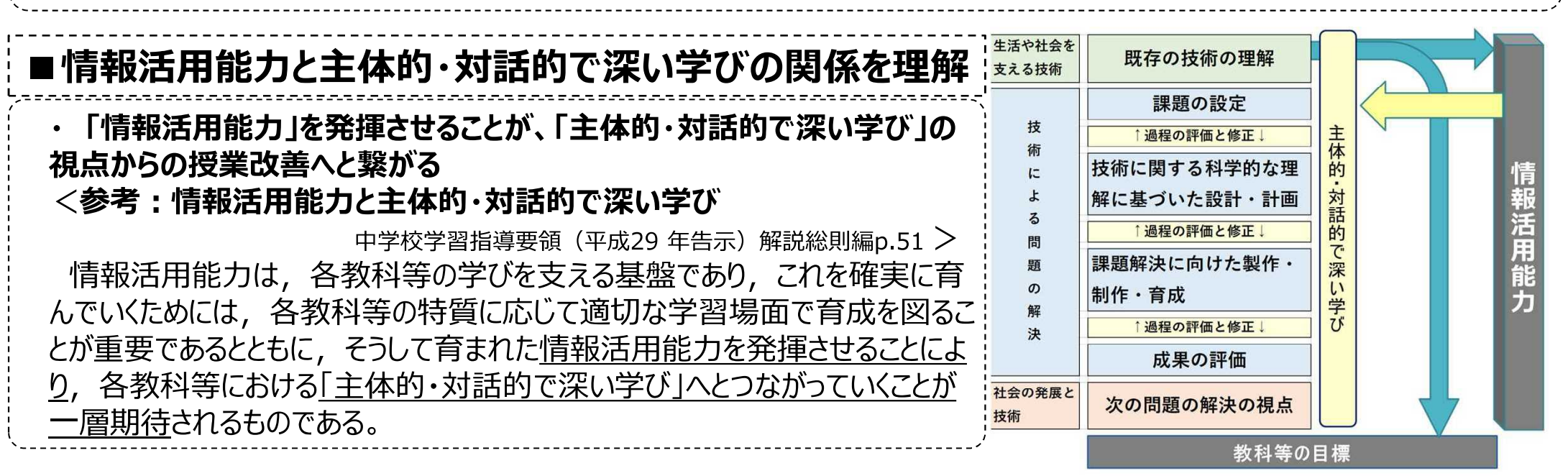

## GIGAスクール構想のもとでの技術・家庭科(技術分野)の指導 においてICTを活用する際のボイント

## ■学習過程を踏まえて、どのように授業を改善するかを検討↓

### ・ 学習過程を踏まえて、どのように授業を改善するのかを「主体的・対話的で深い学び」の視点で検討 <参考:学校教育の質の向上に向けたICTの活用

「令和の日本型学校教育」構築を~全ての子供たち可能性を引き出す, 個別最適な学びと, 協働的な学びの実現~ (答申) 中央教育審議会> ICTの活用により新学習指導要領を着実に実施し, 学校教育の質の向上につなげるためには,カリキュラム・マネジメント を充実させつつ,各教科等において育成を目指す資質・能力等を把握した上で,特に「主体的・対話的で深い学び」 の実現 に向けた授業改善に生かしていくことが重要である。

<参考:技術・家庭科の主体的・対話的で深い学び 中学校学習指導要領 (平成29年告示) 解説 技術・家庭編pp.122-123> [主体的な学び」とは, 現在及び将来を見据えて, 生活や社会の中から問題を見いだし課題を設定し, 見通しをもって 解決に取り組むとともに,学習の過程を振り返って実践を評価・改善して,新たな課題に主体的に取り組む態度を育む学び

例: 学習活動を自ら振り返り意味付けたり、身に付いた資質・能力を自覚させ、次の学びに主体的に取り組む態度を |喚起 (成果の評価) 既存の技術の理解

「対話的な学び」とは,他者と対話したり協働したりする中で,自らの考えを明確にしたり,広げ深 めたりする学びである。なお,技術分野では,例えば,直接,他者との協働を伴わなくとも,既製品 の分解等の活動を通してその技術の開発者が設計に込めた意図を読み取るといったことなども, 対話 的な学びとなる

例: 牛徒同士で解決策を検討し合うことで、思考を広げ深める(設計・計画)

「深い学び」とは,生徒が生活や社会の中から問題を見いだして課題を設定し,その解決に向けた 解決策の検討,計画,実践,評価・改善といった一連の学習活動の中で,生活の営みに係る見 方・考え方や技術の見方・考え方を働かせながら課題の解決に向けて自分の考えを構想したり, 表現 したりして,資質・能力を獲得する学び

例: 技術の見方・考え方を働かせて問題を見いだし課題を設定する(課題の設定) |技術の見方・考え方を働かせて解決策を構想したり、評価・修正したりする

↑過程の評価と修正↓ |技術に関する科学的な理

|解に基づいた設計・計画

課題の設定

↑ 過程の評価と修正!

|課題解決に向けた製作・

|制作・育成

(設計・計画、評価・修正)

過程の評価と修正↓

成果の評価

次の問題の解決の視点

## GIGAスクール構想のもとでの技術・家庭科 (技術分野) の指導 においてICTを活用する際のポイント

## ┆■ⅠCTの特性・強み、利点の理解

## ・ 授業を改善するために適切な I C Tを選択し、その活用を考えるためには、特性・強みや利点を理解しておくことが必要`

- <参考: ICTが持つ「特性 Iや「強み | 「2020 年代に向けた教育の情報化に関する懇談会 」最終まとめ (平成28年7月) >
- ① 多様で大量の情報を収集、整理・分析, まとめ表現することなどができ、カスタマイズが容易であること
- 時間や空間を問わずに,音声・画像・データ等を蓄積・送受信できるという時間的・空間的制約を超えること  $(2)$
- ③ 距離に関わりなく相互に情報の発信・受信のやりとりができるという、 双方向性を有すること

<参考:教育分野におけるクラウド利用の利点 「教育ⅠCT活用ブックvol1 総務省 (平成29年6月) pp.5-6 >

・ Seamless (シームレス) :インターネットにつながる端未さえあれば、いつでも、どこでも、多様なデジタル教材で学んだり、コ ミュニケーションを深めたりすることができます。インターネット経由で必要なソフトウェアやデータを利用しますので、例えば学校の パソコンで解いていた問題の続きを家のタブレットで解いたり、家のパソコンで書いていた作文の続きを学校のタブレットで書いて 什上げたりするなど、学校・家庭・地域で切れ目なく学ぶことができます。

· Secure (セキュア): データを喘未に残さない形で利用できますので、端 末を失くしたり、壊したり、盗まれたりしてもデータは失われません。 クラウドの 場合、データは災害リスクが少ない場所の堅牢なデータセンターで厳重に保 管されることが一般的であるなど、端末自体やUSB、学校・教育委員会のサ ーバー内にデータを保管する場合に比べ、安全・安心に利用できます。 ・ Scalable (スケーラブル) : 自前でシステムを構築する場合、利用量が 変動すればシステムを拡張・縮小する必要性も生じてきますが、クラウドの場 合、資産は持たず、サービスを利用するだけですので、使いたいと思えばすぐ に使え、利用量の増減にも柔軟に対応できます。

· Savable (セーバブル): 端末へのデータ保存を前提としないため、端末 に高いスペックが不要です。慣れない教職員がサーバー等を管理する手間も なくなります。時間を含め、コストを抑えることができます。

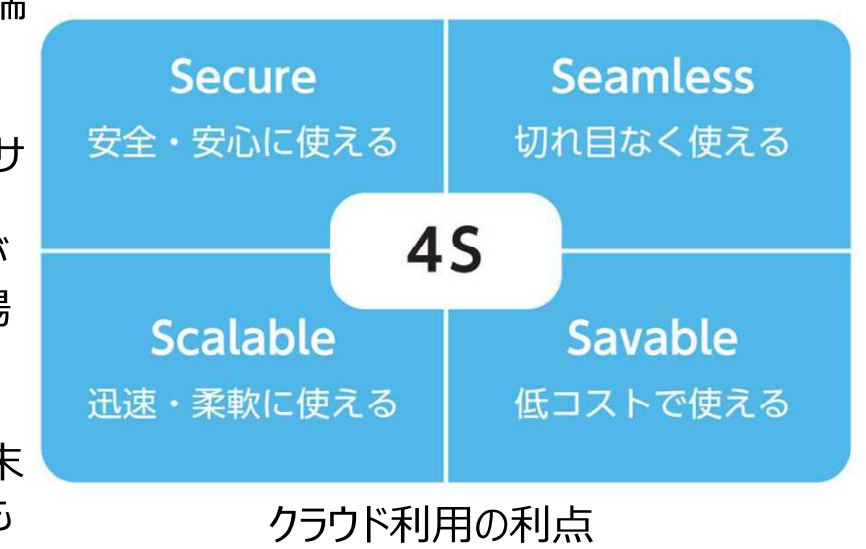

## GIGAスクール構想のもとでの技術・家庭科(技術分野)の指導 においてICTを活用する際のポイント

■情報活用能力の検討

|授業を改善するためにICTを活用する際には、ICTを活用するために必要な「情報活用能力」及び活用することで 育成できる「情報活用能力」を、カリキュラム・マネジメントの視点で検討しておくことが必要

<**参考:教科横断的な視点での情報活用能力の育成** 中学校学習指導要領(平成29 年告示)第1章総則 第2教育課程の編成> 2 教科等横断的な視点に立った資質・能力の育成

(1)各学校においては,生徒の発達の段階を考慮し,言語能力,情報活用能力(情報モラルを含む。),問題発 見・解決能力等の学習の基盤となる資質・能力を育成していくことができるよう、各教科等の特質を生かし、教科等横断的 な視点から教育課程の編成を図るものとする。

<参考:カリキュラム・マネジメントの中での情報活用能力の育成 中学校学習指導要領 (平成29年告示) 解説 総則編pp.52-53  $>$ 教科等構断的な視点に立った資質・能力の育成  $\mathcal{P}$ 

(1) 学習の基盤となる資質・能力

ここに挙げられた資質・能力の育成以外にも,各学校においては生徒の実態を踏まえ,学習の基盤作りに向けて課題と なる資質・能力は何かを明確にし, カリキュラム・マネジメントの中でその育成が図られるように努めていくことが求められる。

<参考:小学校における情報活用能力に関する配慮事項 小学校学習指導要領 (平成29年告示) 解説総則編p.85>

1 主体的・対話的で深い学びの実現に向けた授業改善

(3) コンピュータ等や教材・教具の活用, コンピュータの基本的な操作やプログラミングの体験

各教科等の学習においてコンピュータや情報通信ネットワークなどの情報手段を活用していくに当たっては、少なくとも児童 が学習活動に支障のない程度にこれら情報手段の操作を身に付けている必要がある。

このため、小学校段階ではそれらの情報手段に慣れ親しませることから始め、学習活動を円滑に進めるために必要な程 |度の速さでのキーボードなどによる文字の入力, 電子ファイルの保存・整理, インターネット上の情報の閲覧や電子的な情 報の送受信や共有などの基本的な操作を確実に身に付けさせるための学習活動を, カリキュラム・マネジメントにより各教科 等の特質に応じて計画的に実施していくことが重要である。

# 中学校・第3学年・技術分野・内容「D情報の技術」 (1)(3)(4) 計測・制御のプログラミングによって社会の問題を解決しよう①

## 育成を目指す資質・能力

- ・計測・制御システムに関わる基礎的な技術の什組の理解 (知識及び技能)
- ・情報の技術の見方・考え方の気付き(思考力、判断力、表現力等)

・進んで情報の技術と関わり,主体的に理解し,技能を身に付けようとする態度(学びに向かう力、人間性等)

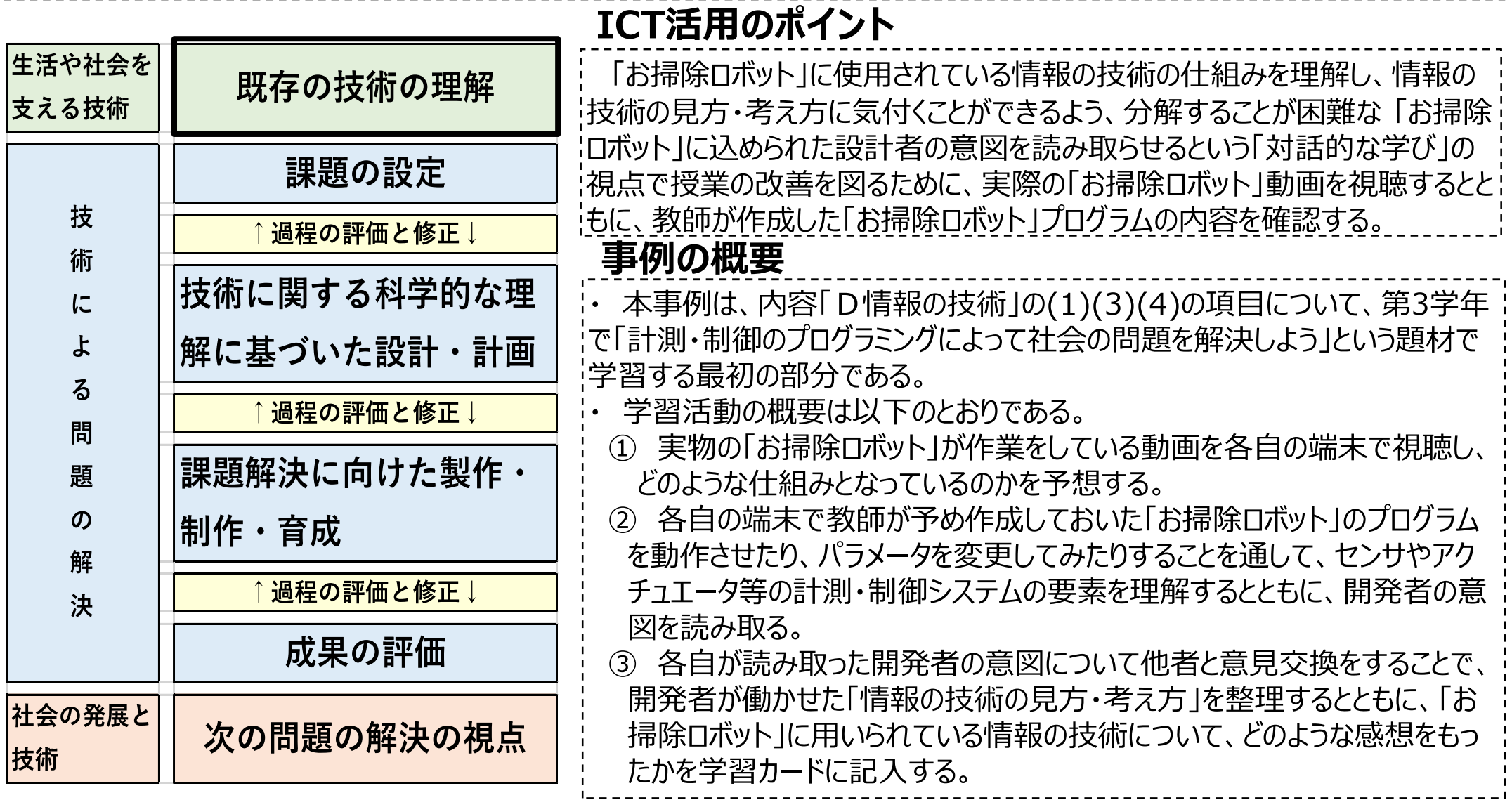

# 中学校・第3学年・技術分野・内容「D情報の技術」 (1)(3)(4) 計測・制御のプログラミングによって社会の問題を解決しよう②

## 【実際の「お掃除ロボット」の動作映像の視聴】

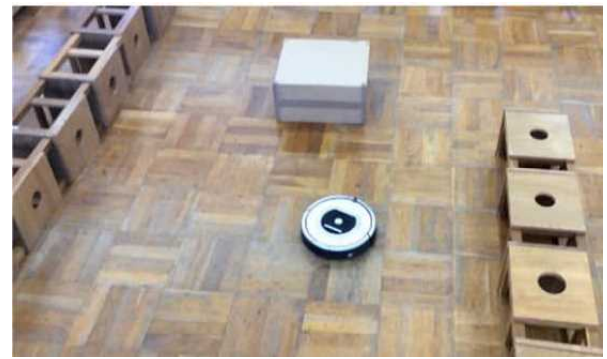

【「お掃除ロボット」のプログラムの実行 ・パラメータの変更】

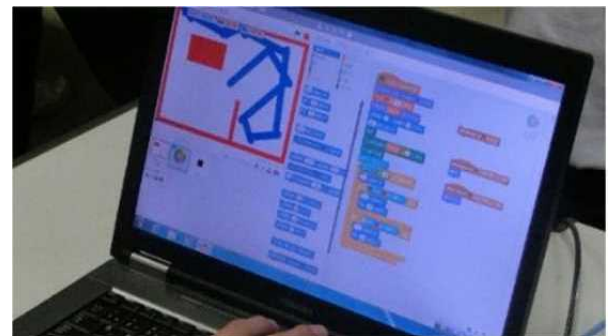

【「開発者の意図 Iについての意見交換】

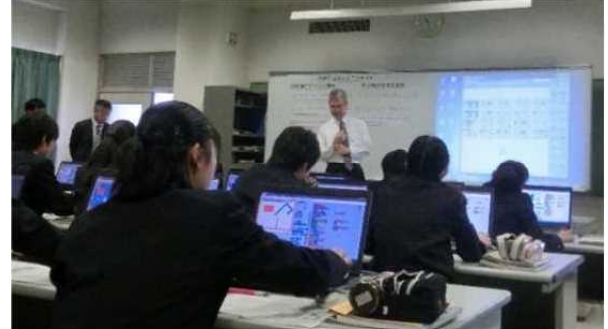

【指導上の課題】

「お掃除ロボット |のように高価で複雑な製品は分解して観察することで 仕組みを理解することは困難である。また、センサやアクチュエータ等の計 測・制御システムの要素が確認できたとしても、要素間でどのようにデータ のやりとりがなされているのかを観察することはできない。

### 【授業改善の方策】

- |画面 上で「お掃除ロボット」が動作するプログラムを教師が予め制作して おき、動作させたり、パラメータを変更したりすることを通して、「お掃除ロボ ット」の動きが、掃除をするという要求だけでなく、使用時の安全性、経 済性等に着目し、センサやアクチュエータの特性にも配慮して、最適化さ れていることに気付かせることとした。
- 実際の「お掃除ロボット」が動作する映像と「お掃除ロボット |のプログラム を1人1台端末で視聴・実行することで、生徒は自分が注目したいロボット の「動き」とそれを実現する「アルゴリズム」について確認することができる。 (ICTの特性 : 多様な情報をまとめて表現が可能)
- ロボットの移動速度や障害物に当たった場合の跳ね返りの角度など、プ ログラムの各種パラメータを変更することで「お掃除ロボット |の動きが変化 することを容易に確認でき、開発者が安全性や経済性に配慮していること などに気付くことができる。 (ICTの特性 : カスタマイズが容易)

【活用したソフトや機能】: 動画視聴、プログラミング言語 (ブラウザ)

※ここでのプログラミング言語は、第2学年の「ネットワークを利用した双方向性のあるコンテンツのプログ ラミングによる問題の解決」で使用して、読み込み・修正・実行等の操作に関する知識及び技能を習 得している。

本事例は、文部科学省「中学校技術・家庭科(技術分野)内容『D 情報の技術』 におけるプログラミング教育実践事例集 Iの「お掃除ロボットに込められたプログラミングの https://www.mext.go.jp/a menu/shotou/zyouhou/detail/mext 00617.html 工夫をシミュレーションで探ろう1の事例を一部修正したものです。

# 中学校・第2学年・技術分野・内容「Cエネルギー変換の技術」 エネルギー変換の技術によって社会の問題を解決しよう①

## 育成を目指す資質・能力

|・課題の解決結果や解決過程を評価,改善及び修正する力(思考力、判断力、表現力等) ・自らの問題解決とその過程を振り返り, よりよいものとなるよう改善・修正しようとする態度 (学びに向かう力、人間性等)

 $\tau$ ation and  $\lambda$  is the set of  $\tau$ 

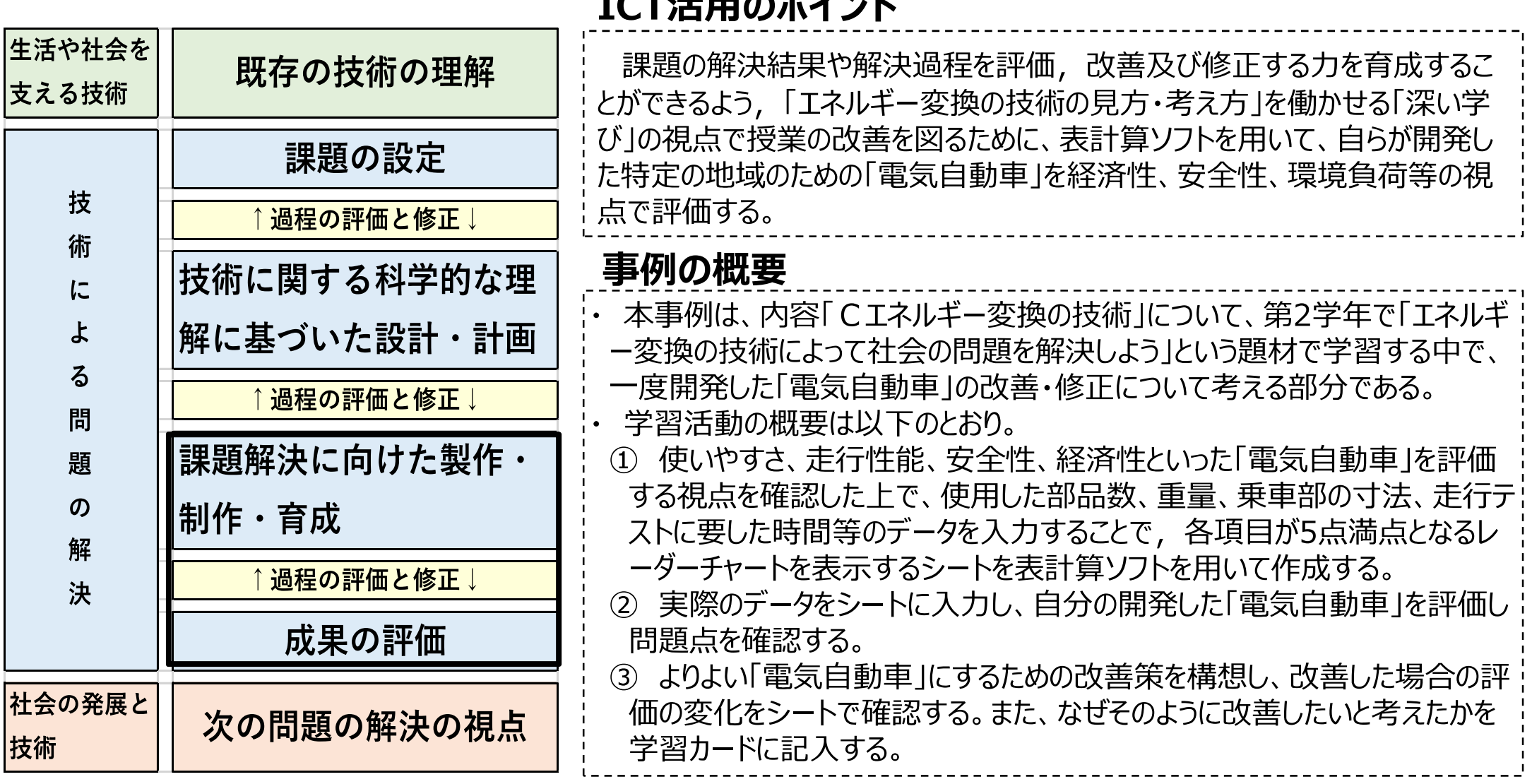

## 中学校・第2学年・技術分野・内容「Cエネルギー変換の技術」 エネルギー変換の技術によって社会の問題を解決しよう2

#### 【「電気自動車 |評価シート】 ギア比 個数 重量 重量  $1/9$ 146  $102$ 34.52 走行 走行 パワー 荷室広さ 燃酒 安定性  $ZK - K$ コンセプト 3.00 2.00 2.00 2.00 4.00 1.50 1.50  $0.10$ 得点 計算備・実際の質中結果 総得占 参考乗車定員  $R^2 \rightarrow$  $\overline{\nabla}^{\kappa}G$  $14.2$  $\overline{4}$

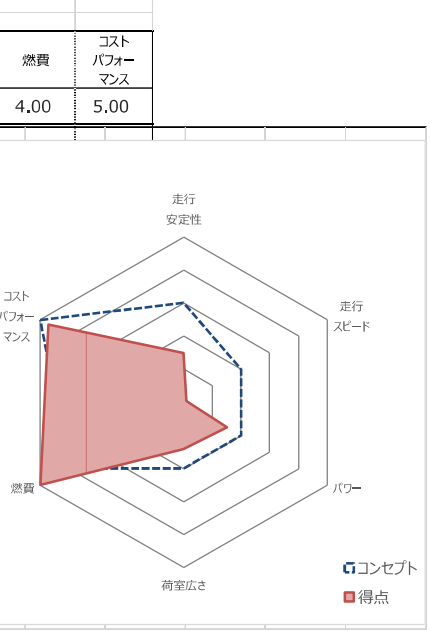

## 【開発した「電気自動車 Iの例】

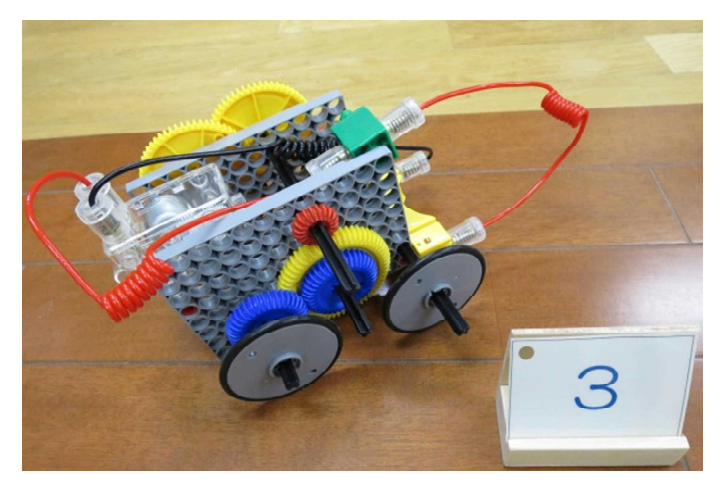

### 【指導上の課題】

第2学年で指導する本題材で働かせたい「エネルギー変換の技術の見 方・考え方 |を「社会における事象を、エネルギー変換の技術との関わりの 視点で捉え、社会からの要求、安全性、環境への負荷、経済性などに着 目し、電気, 運動の特性等にも配慮し, エネルギーを伝達する方法等 を最適化すること」と設定しているが、最初の設計では、使用する目的( 社会からの要求)の達成だけを重視し、経済性や安全性等にも配慮す ることが難しい。

### 【授業改善の方策】

使用した部品数、重量、乗車部の寸法、走行テストに要した時間等の データを入力することで、走行性能、安全性、経済性といった「電気自動 車」が持つべき性能をレーダーチャートで表示するシートを用いることで、複 数の視点で評価すること及び各視点の折り合いをつける(最適化)こと の必要性を実感できるようにした。

(ICTの特性:多様な情報をまとめて表現が可能、カスタマイズが容易) - 最初の評価結果と、改善した場合の評価結果を比較することで、自ら の問題解決の成果を実感することができ、自らの問題解決とその過程を 振り返りよりよいものとなるよう改善・修正しようとする態度の涵養にもつな がることが期待できる。

(ICTの特性:時間を問わずにデータ等を蓄積できる)

### 【活用したソフトや機能】: 表計算ソフト

※表計算ソフトは、第1学年の内容「B生物育成の技術 Iにおける栽培記録で使用しており、デー タの入力等の基本操作に関する知識及び技能は習得している。今回は計算式の入力及びグラフ 化について初めて指導している。

## 中学校·第1学年·技術分野·内容「B生物育成の技術」 生物育成の技術によって地域の問題を解決しよう①

## 育成を目指す資質・能力

- ・牛活や社会に果たす役割や影響に基づいた牛物育成の技術の概念の理解(知識及び技能)
- ・生物育成の技術を評価し,適切に選択,管理・運用する力(思考力、判断力、表現力等)
- ・よりよい地域社会の構築に向けて,生物育成の技術を工夫し創造していこうとする態度(学びに向かう力、人間性等)

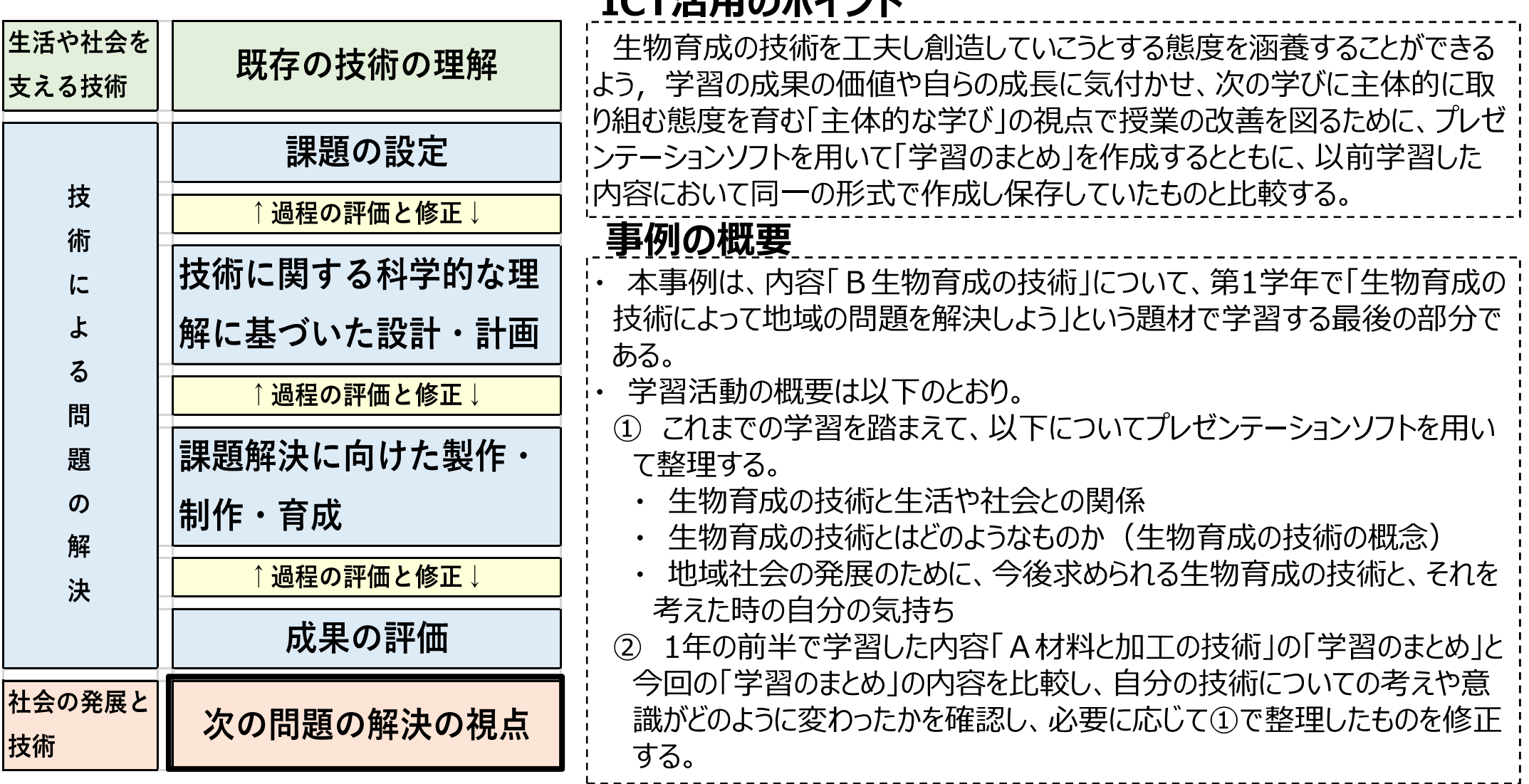

## 中学校・第1学年・技術分野・内容「B生物育成の技術」 生物育成の技術によって地域の問題を解決しよう②

## 【内容「B牛物育成の技術」の学習のまとめ】

### 1年B社会の発展と生物育成の技術

#### 【1】「生物育成の技術」が、生活や社会に果たす役割を整理しよう!

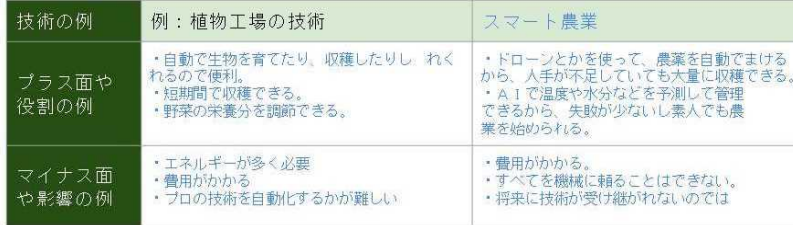

#### 【2】あなたは「生物育成の技術」はどのようなものだと思いますか?

・私は授業で作物を栽培する際に、食べる際の安全性について意識していました。専門 の方が作物を育てる際に使う「生物育成の技術」は、安全性だけでなく、経済性や多く の方々が買ってくれるかといった様々なことも考えて考えられていると思います。

### 1年B社会の発展と生物育成の技術

【3】これから、どのような生物育成の技術が必要となるでしょうか。あなたの アイディア(考え)と、あなたの気持ちをまとめましょう。

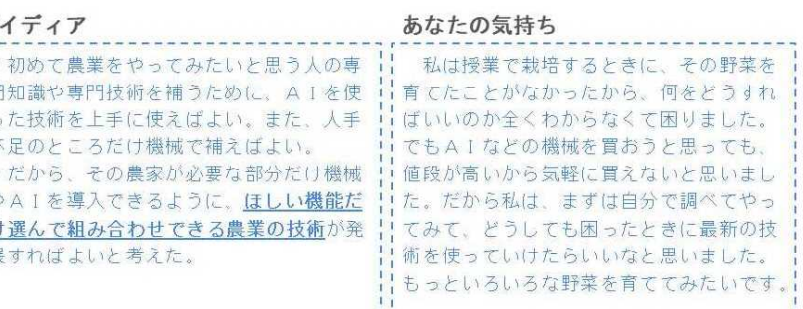

### 【指導上の課題】

技術分野の内容A~Dは全て「牛活や社会を支える技術」、「技術に よる問題の解決」、「社会の発展と技術」の3つの要素で構成されている。 各内容の最後の「社会の発展の技術」では、学びに向かう力、人間性等 の目標として「技術を丁夫し創造していこうとする態度」が設定されている が、技術が高度化しブラックボックス化している現代社会を生きる子供たち には、この熊度を涵養することが難しい。

### 【授業改善の方策】

|全ての内容の「社会の発展と技術」で使用する「学習のまとめ」を、プレゼ ンテーションソフトを用いて同一の形式で作成し、保存しておくようにした。 これを作成することで、学習したことが実際の生活や社会における技術 による問題の解決と同様の価値があることを認識し、次の学びや技術の 工夫創造に向かう態度が涵養される。さらに、以前学習した内容の「学 習のまとめ」と、今回の「学習のまとめ」の記述内容を比較することで、学 習の深まりや成長を自覚することも期待できる。

(ICTの特性:時間を問わずに、画像・データ等を蓄積・送受信できる)

## 【活用したソフトや機能】: プレゼンテーションソフト

※プレゼンテーションソフトの操作に関する知識及び技能は小学校において既に習得している。

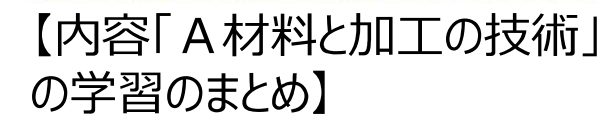

#### 1年A社会の発展と材料と加工の技術

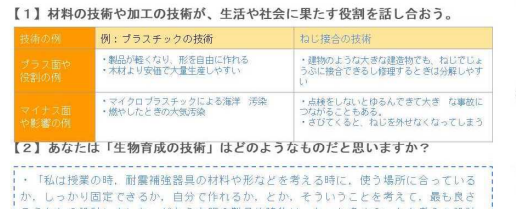

#### 1年A社会の発展と材料と加工の技術

#### 【2】材料の技術や加工の技術の上手な活用の什方を考えよう

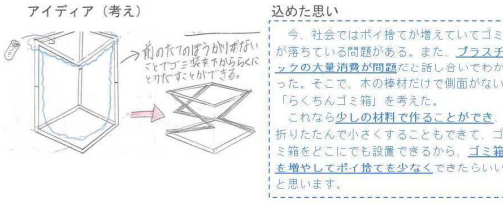

#### 1年A社会の発展と材料と加工の技術

【3】材料の技術や加工の技術の未来について、あなたが思ったことや感じた。 と、やってみたいことを書こう。

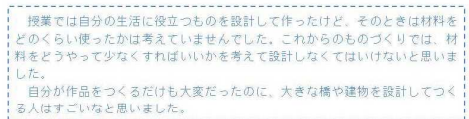

# **中学校技術・家庭科(技術分野)情報のデジタル化(内容D)①**

宮崎県提供

## **育成を目指す資質・能力**

◯ 生活や社会を支える情報の技術について調べる活動を通して、情報のデジタル化に関わる基礎的な技術の仕組みについて 理解すること

## **ICT活用のポイント**

衛星データを利用し、海面温度を表す図を作成することで、デジタル化について理解を深める。

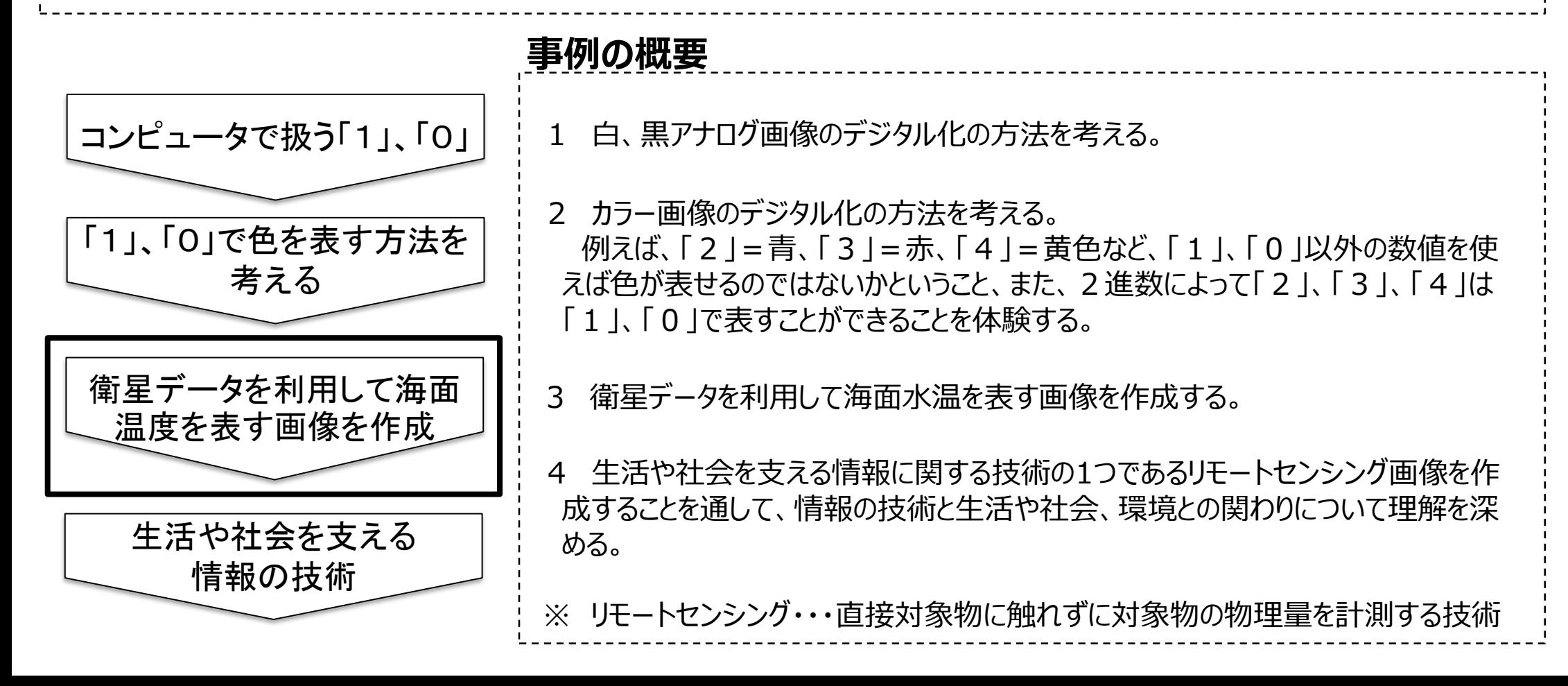

# **中学校技術・家庭科(技術分野)情報のデジタル化(内容D)②**

## 【事例におけるICT活用の場面①】

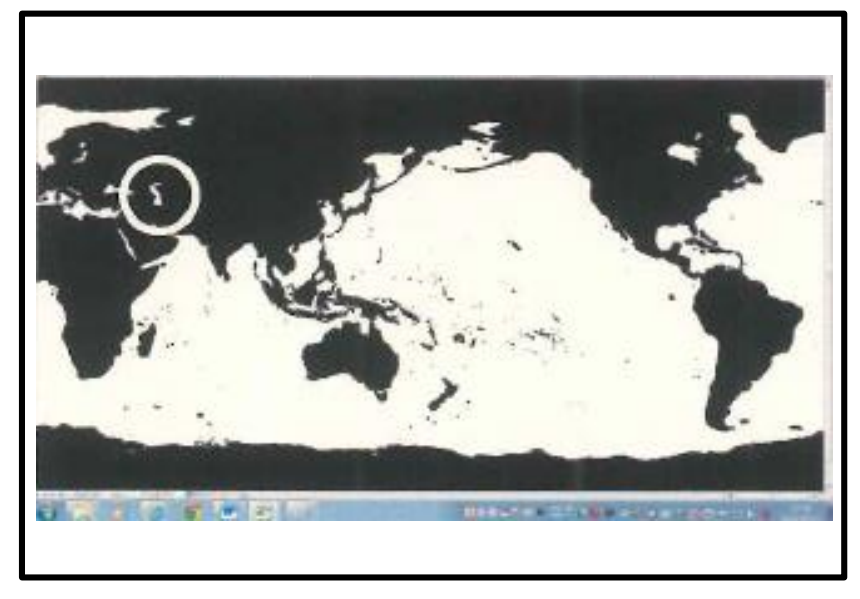

## 【事例におけるICT活用の場面②】

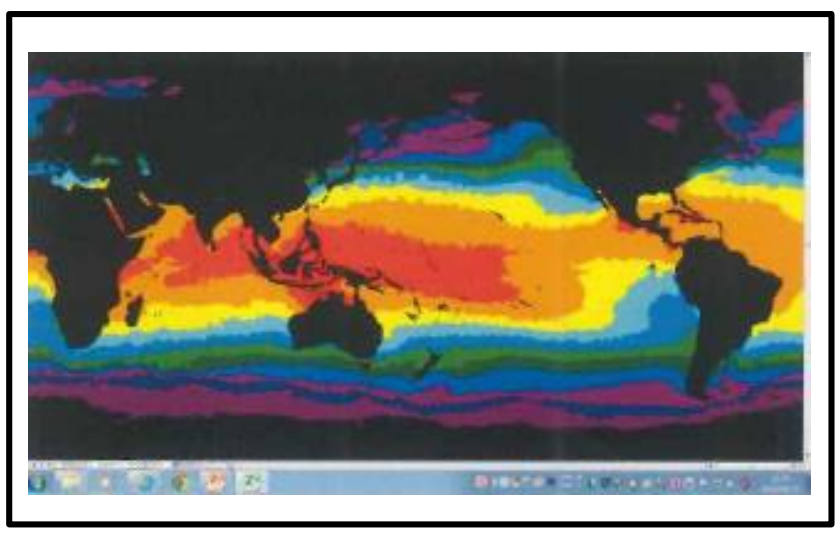

「宇宙航空研究開発機構 GCOM-W1 データ提供サービスより提供いただいたデータを 元に作成(平成26年)」

ICT活用の場面①

- ・ 教科書等に紹介してある簡易な絵をデジタル化する 体験をした後に、ICT端末を利用して、衛星データ (数値)を画像に変換する体験を行う。
- ・ ICT端末を利用することで、全員が体験することがで きる。
- ・ 教師は、生徒の取組状況を一斉に確認することがで きる。

### ICT活用の場面②

- ・ 海面温度が、「2℃までは濃い紫」、「5℃までは濃 い青」のように3℃刻みで色を付けた。
- ・ 児童生徒が理解しやすいように、ボタンをクリックする ことで色を付けるように設定した。
- ・ 児童生徒がそれぞれのICT端末を利用し、温度の範 囲や色の指定など条件を変更することで、オリジナルな 画像が作成できる。

【活用したソフトや機能】 表計算ソフト、MultiSpec(データ変換ソフト) G-Portal 地球観測衛星データ提供システム https://gportal.jaxa.jp/gpr/notice/case/view/1015

### 島根県提供

## **育成を目指す資質・能力**

- ア 安全・適切な栽培又は飼育,検査等ができること。
- イ 問題を見いだして課題を設定し,育成環境の調節方法を構想して育成計画を立てるとともに,栽培又は飼育の過程や結 果の評価,改善及び修正について考えること。

## **ICT活用のポイント**

・目指す資質・能力「ア 安全・適切な栽培又は飼育,検査等ができること」について,設定した課題を解決するために,生物の成長段 階に応じた管理作業や病気や害虫等の防除,生物の生育状況や品質の検査等を行うことができるようにするために,正確な観察記 録を残す必要があり,生徒が写真撮影したものを時系列でデータとして残すことができるようにした。 ・目指す資質・能力「イ 問題を見いだして課題を設定し,育成環境の調節方法を構想して育成計画を立てるとともに,栽培又は飼育 の過程や結果の評価,改善及び修正について考えること」について,生活や社会の中から生物の育成環境の調節等に関わる問題を見 いだして設定した課題について,課題の解決策を条件を踏まえて構想したものを作業計画表等に表し,試行等を通じて具体化した解 決策を育成状況と合わせてどのように実践したか,計画に基づく合理的な解決の様子を記録に残すことができるようにする。

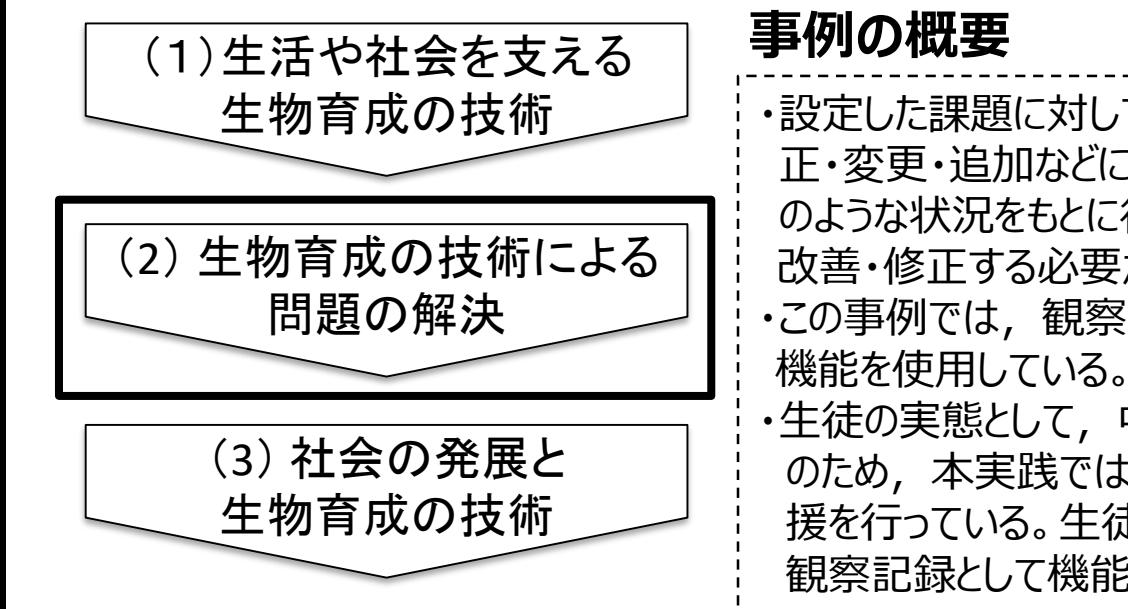

- ・設定した課題に対して,構想した解決策と実際の生育状況に基づいた解決策の修 正・変更・追加などについて記録をすると共に,これらの作業が育成している生物のど のような状況をもとに行ったのかを,後で振り返り,解決結果及び解決過程を評価, 改善・修正する必要がある。そのためにも観察記録として残すことが重要である。 ・この事例では,観察記録を残すために,表計算ソフトとICT端末に標準装備のカメラ
- ・生徒の実態として,中学校入学段階で表計算ソフトの使用経験は非常に少ない。そ のため、本実践では元になるシートをある程度教師が作ったうえで配布することで、支 援を行っている。生徒はそれぞれが行った作業に応じて,記入欄を追加したりしながら 観察記録として機能させている。

## 中学校技術·家庭科 (技術分野) 生物育成の技術 (内容B) 2

## 【事例におけるICT活用の場面①】

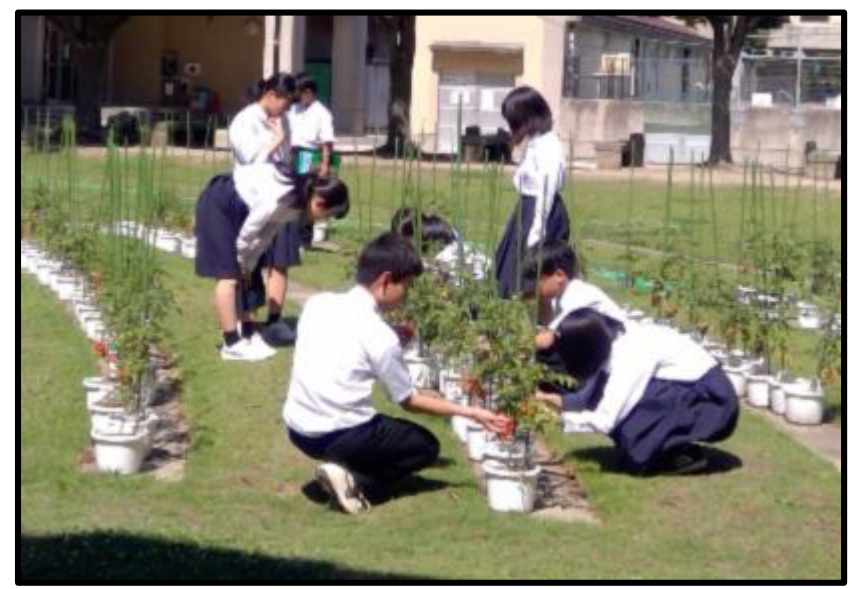

## 【事例におけるICT活用の場面②】

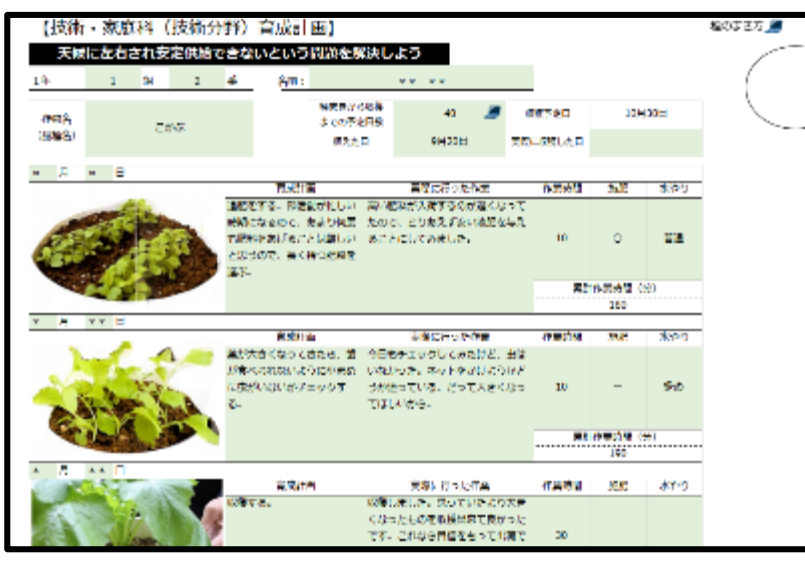

- ・設定した課題に対して,構想した解決策と実際の生育状況に基づいた 解決策の修正・変更・追加などについて記録をすると共に, これらの作業 が育成している生物のどのような状況を元に行ったのかを,後で振り返り, 解決結果及び解決過程を評価し,改善・修正する必要がある。そのた めにも観察記録として残すことが重要である。
- ・これまで観察記録は,ICT端末整備前は,A3サイズの用紙にデジタルカ メラで撮影した写真を,必要に応じて教師や生徒がカットし,糊付けして 作成していた。
- ·この事例では、観察記録を残すために、表計算ソフトとICT端末に標準 装備のカメラ機能を使用している。
- ・生徒の実態として,カメラ機能については特に問題なく使用しているが, 記録に残すために育成している生物の"どこを, どのように撮るのか, 撮っ た写真をこの後何のために使うのか"ということをしっかりと伝えておく必要が ある。
- ・中学校入学段階で表計算ソフトの使用経験がある生徒は非常に少な い実態があり,本実践では支援の手立てとして,元になるシートをある程 度教師が作ったうえで配布している。生徒はそれぞれが行った作業に応じ て,記入欄を追加したりしながら観察記録として機能させている。 ・ICT端末整備前は,この観察記録をとるにあたり,写真のカット/糊付け に時間がかかっていたり,どの生徒が撮った写真か分からなくなることが多 々あったが,ICT端末整備に伴い,その点は改善された。 ・一方で,外に持ち出し,撮影してすぐに作業に取り掛かったりすることもあ るため,ICT端末のケース部が土で汚れたりするようなことがあった。

【活用したソフトや機能:表計算ソフト/ICT端末標準装備カメラ機能】